## Link to Run Process

By including the link generated from the Process's view in the external pages, one can quickly enables its users to start/run a process instance in Joget Workflow.

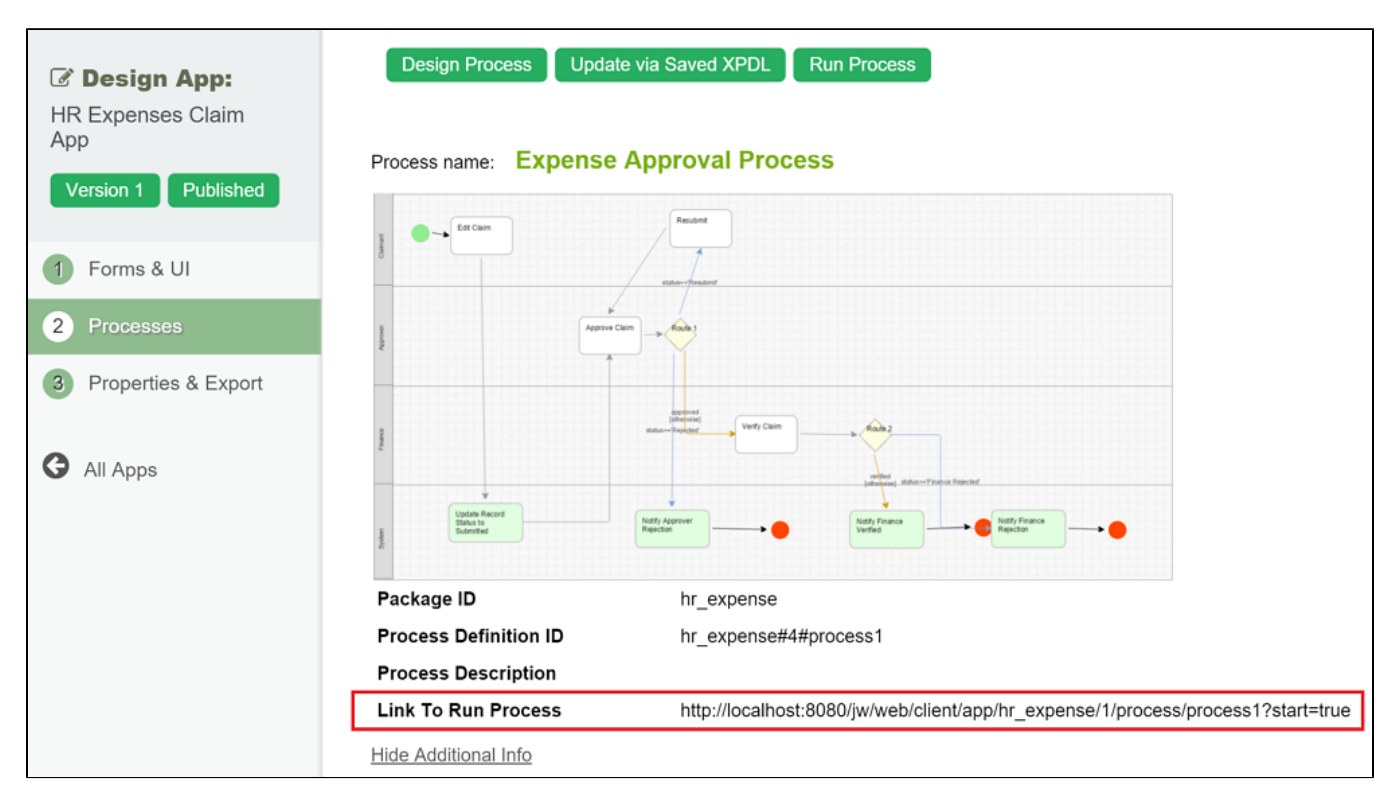

## Figure 1: Link to Run Process

One can simply include the URL highlighted above into a iFrame or a new browser window/tab to enable its users to start a new process instance.

## User Session

Remember to first authenticate the user while making the call or before making the call if user identity is important when starting a process instance.

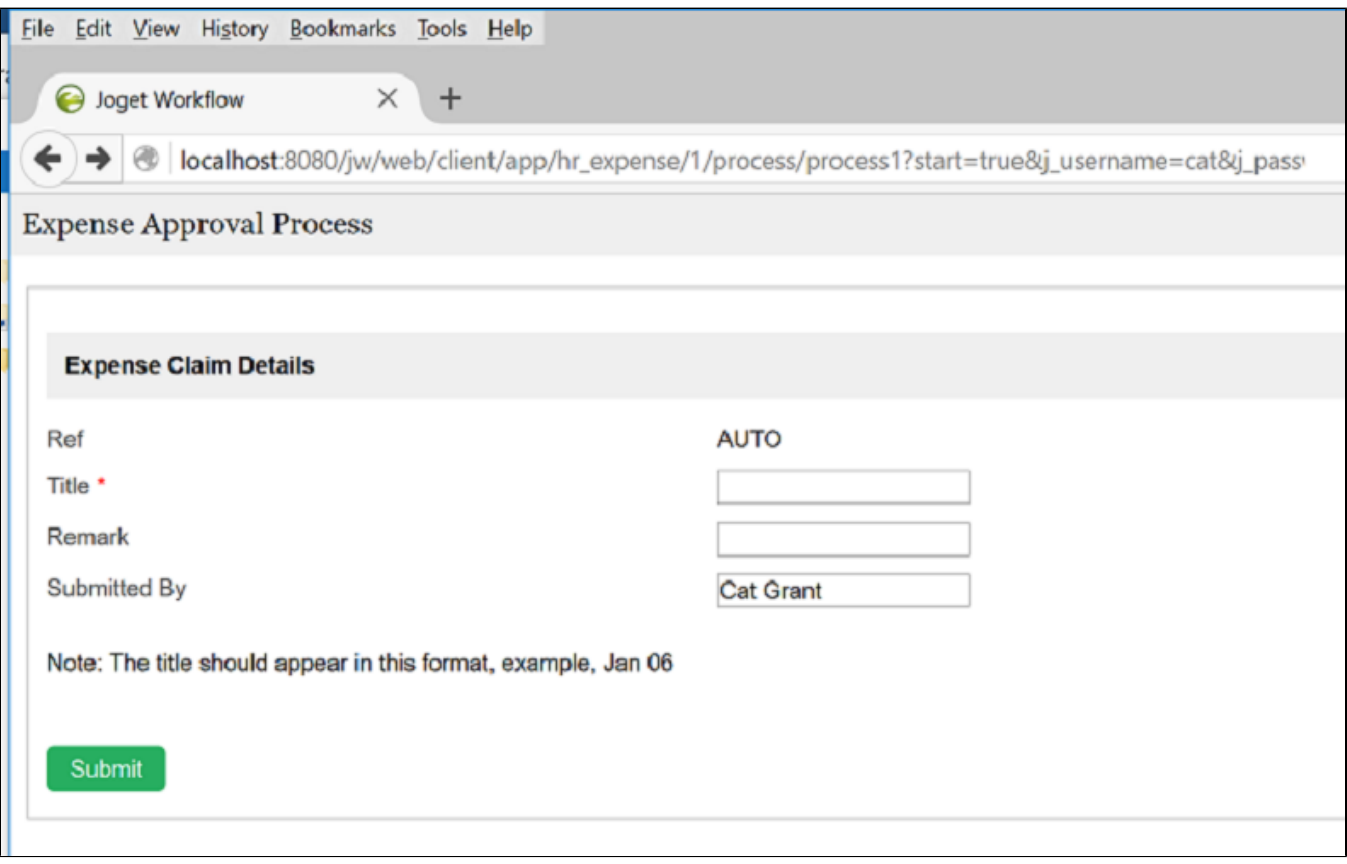

Figure 2: Starting a new process instance by including user credential in the URL